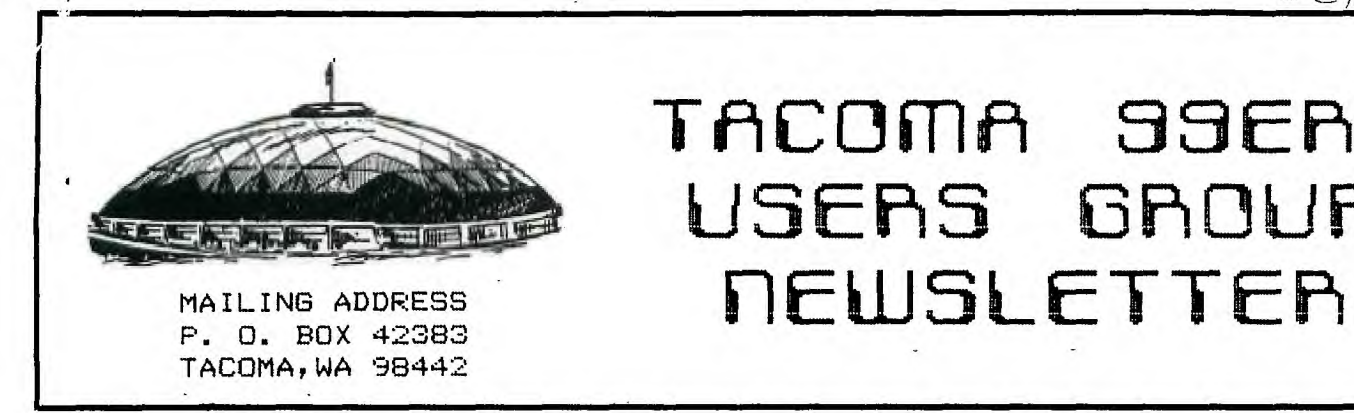

**VOLUME 3 OCTOBER 1986 ISSUE 10** 

# $-1$ MPORTANT HOM NEWS

**THE FOLLOWING LETTER WAS SENT TO HOWIE ROSENBERG, WHO IN TURN UPLOADED IT TO COMPUSERVE FOR PUBLIC NOTICE.** 

**\*\*\*\*\*\*\*\*\*\*\*\*\*\*\*\*\*\*\*\*\*\*\*\*\*\*\*\*\*\*\*\*\*\*\*\*\*\*** 

I have just uploaded a copy of a letter sent by Guy Stephen Romano to me and Terrie Masters for distribution to the TI community. It indicates that in addition to the mail fraud and money back campaign organized and run so Nell by Jeff Guide, that there may be other legal recourse. For anyone interested in giving Mr. Kaplan his due, or just in justice in general please read, pass along, and take action. \*\*\*\*\*\*\*\*\*\*\*\*\*\*\*\*\*\*\*\*\*\*\*\*\*\*\*\*\*\*\*\*\*\*\*\*\*\*

**PLEASE PROMULGATE** 

Dear Howie and Terrie,

I have finished gathering this information that I know will be of some help to all those who have been cheated by Journal and 99'er. The information was obtained both first hand and by several sources reporting their results, so it is a composite.

It seems that at the same time HCJ was sending out their "postcard" offer to subscribers, they were also closing down and dissolving Emerald Valley Publishing. The new company, composed of all the very same<br>people, is called Computer people, is called Computer Technology Publishing. Call them to complain about what they did to TI owners and they'll tell you they

**TA0O1TIfi 33E1)5** 

**USERS CROUP** 

are not liable for anything since Emerald Valley Publishing is no more. They will refuse to talk to anyone further.

 $\int a c c m$ 

 $C$ C+86

The district attorney in Eugene, Oregon has received enough complaints that they have begun an investigation. They are interested in hearing from any and all<br>complaints about HCJ. They-have complaints about exerted pressure on HCJ so that a few people have actually gotten their money back on unfinished subscriptions. To strengthen the case against HCJ, however, they need to hear from "damaged parties" or they will be helpless. Anyone who was cheated by HCJ is strongly urged to contact:

> DISTRICT ATTORNEY CONSUMER **RELATIONS 400 LAKE COUNTY COURTHOUSE EUGENE, OREGON (503) 687-4261**

If people will take a few minutes of their time to let them know about their complaints, maybe the scam can be ended permanently. Please pass this along to as many people as you can. IMPORTANT - all<br>complaints should be leveled complaints should be against Emerald Valley Publishing Co. aka, etc.

As always thank you for your support for TI owners everywhere.

Original signed by Guy S. Romano

**(reprinted from TIC TAC U.G.,Vol. 3 - No. 8)** 

FLASH!

FLAS

MILLERS'S GRAPHICS announced at the Seattle TI Fair that  $\overline{\mathbf{a}}$ product to be announced  $i \nvert$ will allow us to January r un MS-DOS software  $577$ CLUC  $T I$ machines.

He said we could run 100% of what we now have PLUS all (at least most) of MS-DOS sofeware.  $(i.e.$  LOTUS  $1-2-3$ , WINDOWS, SIDEKICK, ETC.) It will handle up to 8 meg of Ram. ALSO, we can use a new keyboard if we desire, plus hard drives.  $A11$ cards available for the<br>IBM/clones will be available for us for the first time!

This sounds like what we have been waiting for and what  $w11$ keep OUR TI/99A ALIVE.

THANKS CRAIG...We've been waiting for this for a l cno time.

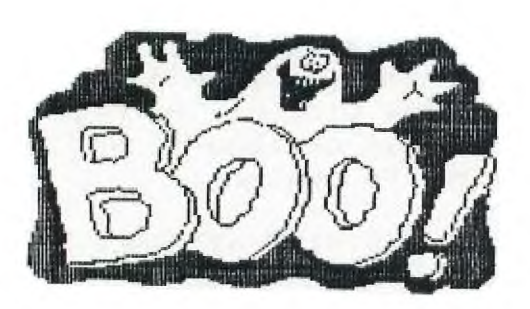

#### WANTED

ARTICLES, PROGRAMMING TIPS, PROGRAM OR COMPUTER BOOK REVIEWS, COMPUTER RELATED CARTOONS AND OTHER DATA FOR YOUR NEWSLETTER. PLEASE, SUBMIT YOUR CONTRIBUTIONS TO THE EDITOR IN TI-WRITER/BA-WRITER (DV-80), ON DISK (If Possible) BY THE 25th OF EACH MONTH. YOUR DISK WILL BE RETURNED. I ALSO WELCOME LEGIBLE COPY FROM THOSE WITHOUT EXPANDED SYSTEMS. I WILL KEY IT IN, BUT YOUR COPY MUST BE RECEIVED BY THE 22nd OF THE MONTH. BRING YOUR DISK OR COPY TO ANY MEETING, IF I'M NOT THERE JUST GIVE IT TO ONE OF THE OFFICERS AND I WILL GET IT. YOUR NEWSLETTER NEEDS YOUR SUPPORT!

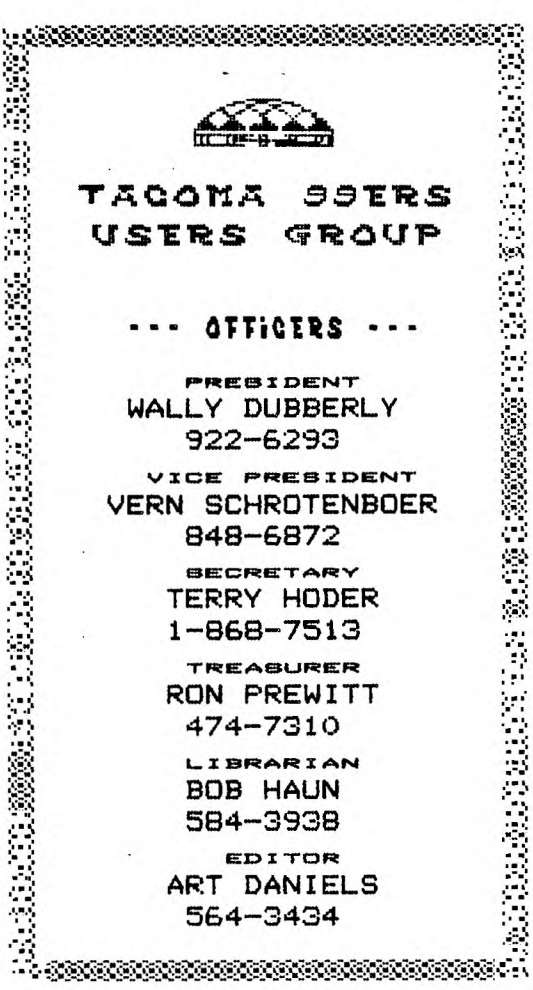

## *<u>fletter</u>* from the President

It's hard to believe that we're already into October! Funny how time flies when you're having fan!

As I am writing this, I just had a call from our Librarian, Bob Haan. He called me from the Coronary Care unit of Lakewood Gen. Hospital, where he was waiting transportation by ambulance to University Hospital in Seattle, where he is to undergo tests to see what the problem is with his ticker. By the time you read this, you may know the outcome. All our prayers are with you and your wife, Bob.

Your library orders will be filled by one of our backup librarians until Bob is back on his feet and running full speed.

I am anxiously awaiting this coming weekend (last weekend by the time you get the newsletter), for the Western Washington edition of the T.I. Fair!

The featured speakers (C. Regena of Compute Magazine, Lou. Phillips from Myarc, Craig Miller of Miller's Graphics, and many more should make this event very interesting.

I hope all our club members get a chance to attend to see what these people are doing to support the so called "Orphan". All of these people, and the many others who are still trying to make a living with our favorite computer, need all the support we can give them, as they are really turning some outstanding equipment and software.

Those people who say they need a "bigger" computer than the T.I. 99/4 may be only trying to convince themselves that they need to spend all of their hard-earned money for something that isn't really necessary.

T.I. Writer has a buffer capacity of 23,000 characters (about 4 1/3 pages). Your friend may laugh and say his has a capacity almost 5 times that. When he tells you this, ask him when the last time was that he wrote a 20 page letter! And that is using all SO characters in the 66 lines on each page!

In reality, 4 1/3 pages is usually plenty for most correspondence, and if it isn't, just make up a format file that ties more than one file together at a time, and print yur document as long as you want.

If you are using 2 DSDD disk drives, then you know that 720k is a considerable amount of disk space to have available for programs to load at the touch of a few keys.

True, we are limited in some areas. We don't have to pay exorbitant fees for our software (\$10 to \$50 compared to \$125 to \$395). Their machines don't talk and make music that sounds as good (alright, so we don't have Stereo, but they can't write their music as easy as we do either),

I think if we had the software and some of the hardware enhancements that we have now, available back when T.I, pulled out, they might never have pulled out of the market in the first place.

Oh well, so much for wishful thinking for now.

### *Iill next month.........* **ILA ILA Wally** Dubberly

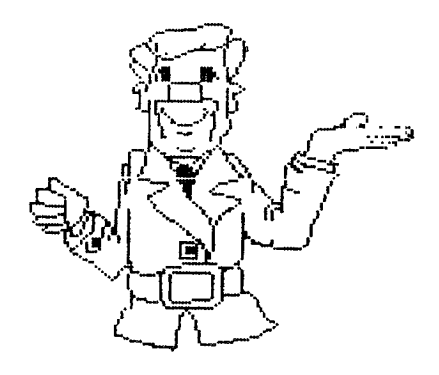

# FROM THE LIBRARY DESK

IN MY LAST NEWS LETTER, I MANAGED TO GIVE EVERY ONE LOTS OF NOISE ABOUT 'DOING THEIR SHARE'. I WON'T REALLY BACK OFF OF MY COMMENTS, BUT I DID HEAR AN OPINION EXPRESSED THIS WEEK THAT HAS A LOT OF MERIT! THE GIST WAS THAT IF EVERYONE WAS GOING TO CATCH H--- ALL THE TIME, THEN THE CLUB WASN'T TOO ENJOYABLE' I THINK IT IS A VERY VALUABLE COMMENT AND WORTH CONSIDERATION. IN DEFENSE, I'LL SAY THAT WE NEED TO BE AWARE OF OUR RESPONSIBILITIES TO EACH OTHER TO MAKE THE CLUB WORK. SO... I PROMISE... NO MORE LECTURES... UNLESS WE GO TO SLEEP AGAIN!

I'VE PICKED UP SEVERAL COMMENTS ABOUT THE CLUB OFFICERS BEING 'UNAPPROACHABLE' FROM TIME TO TIME AND IF I'M EVER GUILTY, KICK ME HARD. THE ONLY REASON WE HAVE OFFICERS IS TO ORGANIZE THINGS THE WAY YOU WANT THEM.

THAT BRINGS UP ANOTHER SORE SUBJECT. WHAT WOULD YOU LIKE? WHAT DIRECTION WOULD YOU LIKE THE CLUB TO GO IN ITS MEETINGS AND DEMOS.? ARE YOU INTERESTED IN CLASSES? IF SO AT WHAT LEVEL? DO YOU WANT TO LEARN PROGRAMMING? ARE YOU INTERESTED IN LEARNING HOW TO EFFECTIVELY USE CERTAIN PROGRAMS? THESE THINGS ARE WHAT WE NEED TO KNOW TO HELP YOU GET WHAT YOU WANT FROM YOUR CLUB. I'LL ACT AS A CONTACT POINT IF YOU WISH, TELL ME WHAT YOU WISH AND I'LL GET THE WORD TO THE RIGHT PEOPLE. I KNOW I'M SOMETIMES BASHFUL ABOUT TELLING OTHER PEOPLE ABOUT WHAT I'D LIKE... I'M AFRAID THEY'LL DISCOVER HOW DUMB I REALLY AM!

HOW MANY OF YOU WOULD LIKE A SHORT COURSE IN TI/BA WRITER? IF SOME OF YOU ARE INTERESTED, I'LL TRY TO COVER SOME OF THE THINGS I'VE USED AND SOME OF THE ITEMS WANDA POUNDED INTO MY THICK SKULL IN HER EXCELLANT CLASS. I THOUGHT I WOULD COVER BASIC FUNCTIONS AND ENOUGH TO LET YOU USE IT WITH REASONABLE COMFORT. I'M PLANNING ON HAVING CLASSES INSTEAD OF DEMOS FOR SEVERAL MEETINGS.

REMINDER: ALL OF YOU THAT PAID YOUR DUES ON TIME, YOU CAN ORDER ANY PROGRAMS AT 1/2 PRICE THROUGH NOVEMBER. THAT IDEA HAS KEPT ME BUSY FILLING ORDERS, BUT I LIKE IT.

REMINDER: DONT FORGET THE TI FAIR IN SEATTLE. IT SHOULD BE VERY INTERESTING. WISH I COULD MAKE IT, BUT I FIGURE THAT YOU ALL WELL KEEP ME POSTED.

REMINDER: YOU CAN GET IN SOME/ALL OF YOUR CLUB TIME BY GIVING A TRAINING SESSION OR DEMO, WRITING AN ARTICLE OR ALL SORTS OF THINGS TO BENEFIT THE CLUB AS A GROUP. IT'S EASIER TO GET AHEAD OF THE SCHEDULE THAN TO CATCH UP.

BOB HAUN, **584-3938** 

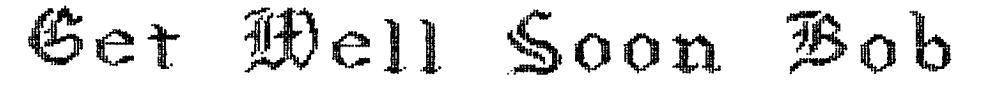

\*\*\*\*\*\*\*\*\*\*\*\*\*\*\*\*\*\*\*\*\*\* \* CHARACTER MERGE UTILITY \* \*\*\*\*\*\*\*\*\*\*\*\*\*\*\*\*\*\*\*\*\*\*\*\*\*\*\* Typing in a program with lots of CALL CHAR statements in it? Use this program to eliminate the need to type in CALL CHARs, parentheses, commas, or quotation marks. Creates program lines in MERGGE format file. Required: Extended BASIC, disk drive. 100 REM CHAR/CODER. BY B.A. T RAVER, 552 SEVILLE ST., PHIL A., PA 19128 110 REM FOR FURTHER INFOPMAT ION, SEND S.A.S.E. 120 CALL CLEAR :: PRINT "CHA R/CODER" 130 PRINT :"DIRECTIONS: ENT ER DATA AS INDICATED FOR EA CH LINE OF YOUR PPOGRAMWHIC H INCLUDES A CALL CHAR STATE MENT." 140 PRINT :"UNLESS YOU INDIC ATE OTHER—":"WISE, LINE NUMB ERING STARTS AT 100 AND INCREMENTS BY 10 AUTOMATICAL LY." 150 PRINT :"ALSO, UNLESS YOU INDICATE OTHERWISE, CHARA CTER NUMBERSARE INCREMENTED BY 1 AUTO— MATICALLY.": 160 DEF L\$(L)=CHR\$(INT(L/256 ))&CHR\$(: .-256\*INT(L/256)) 170 DEF A199\$(M\$)=CHP\$(199)a CHR\$(LEN(M\$))&M\$ 180 DEF A200\$01\$)=CHP\$(200)& CHR\$(LEN(M\$))&M\$ 190 L=100 200 OPEN #1:"DSK1.CHARACTERS ",VARIABLE 167 210 GOSUB 320 220 GOSUB 310 230 PRINT :"ANOTHER (Y/N)' " 240 CALL KEY(0,K,S):: IF S=0 THEN 240 250 IF KKD78 AND KKD89 THEN 240 ELSE PRINT CHR $*(K): :$ 260 IF K=89 THEN L=L+10 :: C \$=STR\$(VAL(C\$)+1):: GOTO 21(1 270 PRINT #1:CHP\$(255)&CHR\$( 255) 280 CLOSE #1 290 PRINT :"NOW ENTER THE FO LLOWING TO SEE YOUR PROGRAM WHICH YOU CAN SAVE ANDMODI FY LATER:": :" NEW":" MEPG E DSK1.CHARACTERS"

300 END 310 PRINT #1:L\$(L)&CHR\$(157) 11A200\$("CHAR")&CHR\$(183)&A20 0\$(C\$)&CHR\$(179)&A199\$(D\$)&C HR\$(182)&CHR\$(0):: RETURN 320 REM ACCEPT INPUT 330 PRINT "LINE:";L 340 ACCEPT AT(23,7)SIZE(-4): L •50 PRINT :"CALL CHAR" 360 PRINT "CHAR NUMBER: ";C\$ 370 ACCEPT AT(23,14)sizE(-35 :cs 380 PRINT "CHAR STRING:" 390 ACCEPT AT(23,14):D\$ ETURN 400 STOP CONDENSED CODE: by Keith Koch سواست سنو میں سواست میں READ CAREFULLY: ENTER the following program and save with MERGE. Next MERGE program back to TI, then run , then list... Tricky huh? 1 OPEN #1:"DSK1.A",DISPLAY, OUTPUT,VARIABLE 163 2 FOR I=0 TO 254 3 L=INT(I/256) 4 N=I-256\*L 5 PRINT #1:CHR\$(L)&CHR\$(N)& CHR\$(1)&CHR\$(0) 6 NEXT I 7 PRINT #1:CHR\$(255)&CHR\$(2 5) 8 CLOSE #1 9 STOP THIS PROGRAM HAS VERY INTERESTING RESULTS; GEMINI by SUNDISK SOFTWARE THIS PROGRAM ALLOWS YOU TO QUICKLY SET A FEW OF THE MANY OPTIONS AVAILABLE ON<br>YOUR GEMINI 10X PRINTER. YOUR GEMINI 10X 100 REM GEMINI 10X PRINTER 110 REM SUNDISK SOFTWARE, IN  $C_{\bullet}$ 120 REM 1/84 by CRAIG 130 ESC\$=CHR\$(27) 140 OPEN #1:"PIO.CR" 150 CALL CLEAR::CALL SCREEN 4) 160 DISPLAY AT(2,2):"GEMINI PRINTER SET—UP" 170 DISPLAY AT(3,2):"

===============

180 DISPLAY AT(6,1):" Option s Are:" 190 DISPLAY AT(8,1):" 0) Exi t Program" 200 DISPLAY AT(9,1):" 1) Def cult Conditions" 210 DISPLAY AT(10,1):" 2) 8 LINES/INCH " 220 DISPLAY AT(11,1):" 3) AS CII Italic Set" 230 DISPLAY AT(12,1):" 4) PI CA Print Mode 10 CPI" 240 DISPLAY AT(13,1):" 5) EL ITE Print Mode 12 CPI" 250 DISPLAY AT(14,1):" 6) Co ndensed Print 17 CPI" 260 DISPLAY AT(15,1):" 7) En larged Print Mode" 270 DISPLAY AT(16,1):" 8) Do able Strike Mode" 280 DISPLAY AT(17,1):" 9) Em phasized Double Strike" 290 DISPLAY AT(19,1):" Which Option Now?" 300 CALL KEY(0,ANS,ST):: IF ST=0 THEN 300 310 IF ANS<48 or ANS>57 THEN 300 320 ON ANS-47 GOSUB 360,380, 400,420,440,460,480,500,5 20 ,540 330 DISPLAY AT(22,1):" DONE. .." FOR DELAY=1 TO 100::NEXT DELAY 340 DISPLAY  $AT(22, 1): "$ 350 GOTO 300 360 GOTO 550 370 RETURN 380 PRINT #1:ESC\$;"@" '390 RETURN 400 PRINT #1:ESC\$;"0" 410 RETURN 420 PRINT #1:ESC\$;"4" 430 RETURN 440 PRINT #1:ESC\$:"B":"1" 450 RETURN 460 PRINT #1:ESC\$;"8":"2" 470 RETURN 480 PRINT #1:ESC\$;CHP\$(15) 490 RETURN 500 PRINT #1:ESC\$(87);CHP\$(1  $\Delta$ 510 RETURN 520 PRINT #1:ESC\$;"G" 530 RETURN 540 PRINT #1:ESCWE";ESC\$;"  $\mathbf{G}^{\mathbf{R}}$ 550 RETURN 560 CLOSE #1 570 END HAPPY COMPUTING,Ron Prewitt

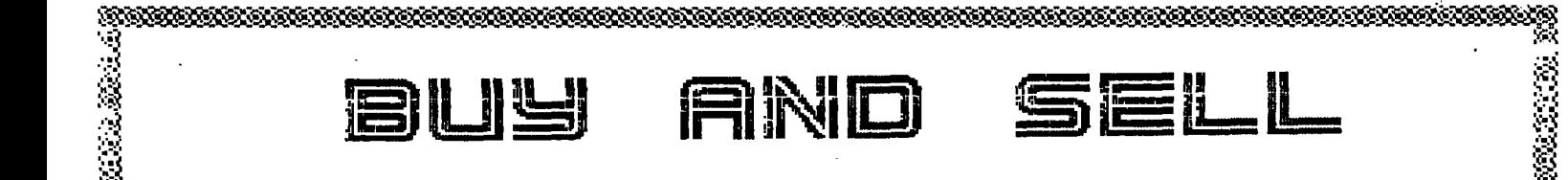

#### COMPUTER FOR SALE

A T I 99/4A COMPUTER WITH EXTENDED BASIC CARTRIDGE AND MANY SOFTWARE MODULES AND CASSETTE TAPE PROGRAMS. ASKING \$100.00 OR BEST OFFER. CALL DON HUNDVEN AT 474 2259 FOR MORE INFORMATION.

I HAVE BEEN DEVELOPING PROGRAMS TO BE USED BY THE BLIND AND I WOULD BE INTERESTED TO KNOW IF ANYONE ELSE HAS SOME PROGRAMS THAT COULD BE USED BY THE BLIND. MOST ALL PROGRAMS CAN BE PROGRAMED WITH SPEECH UNLESS

THE PROGRAM REQUIRES THE VISUAL VIEWING OF THE SCREEN. SOME OF THE PROGRAMS THAT I HAVE DEVELOPED OR REPROGRAMED ARE AS FOLLOWS;

- 1. TALKING CALCULATOR.
- 2. TALKING TELEPHONE BOOK.
- 3. TALKING WORD PROCESSOR.<br>4. TALKING OUTLINER.
- 4. TALKING OUTLINER.
- 5. TALKING CHECKBOOK.
- 6. TALKING NAME THAT NOTE.<br>7. TALKING MUSIC WRITE.
- 7. TALKING MUSIC WRITE.
- 8. TALKING SPEECH GENERATOR.
- 9. TALKING SPEECH HELP.
- 10. TALKING SPEECH WORD.
- 11. TALKING JELLY BEANS.

THESE PROGRAMS FOR THE TI 99/4A COMPUTER REQUIRE THE TERMINAL EMULATOR II COMMAND MODULE AND THE SPEECH SYNTHESIZER. ALL THESE PROGRAMS ARE ON TI BASIC AND CAN BE USE WITH EITHER CASSETTE RECORDER OR DISK. IF ANYONE HAS DEVELOPED A PROGRAM FOR THE BLIND I WOULD LIKE TO BUY OR TRADE PROGRAMS. PLEASE CONTACT ME AT THE FOLLOWING ADDRESS;

**DON HUNDVEN - 7349 SOUTH WILKESON - TACOMA, WA 98408 - PHONE (206) 474-2259** 

FOR: SALE SUPER SKETCH, Used for about Two hours, \$25.00 -- SIXTEEN<br>HOME COMPUTER MAGAZINE PROGRAM TAPES, \$2.00 each or \$1.50 each if you buy all 16 tapes -- One GOLDEN VOYAGE ADVENTURE CASSETTE for \$5.00. See **Art Daniels** at the meetings or call me at 564-3434 for more information.

RS232 INTERFACE TO CONSOLE PRINTER CABLE-\$S.00,RON FOR SALE: AXIOM GP-100 TI SIDEPORT-\$75.00,TI-WRITER PREWITT,474-7310 PRINTER WITH DIRECT CONNECT MANUAL-\$10.00,PARALLEL

MEETINGS ARE THE 1st and 3rd THURSDAYS . South **End Pool Building** -7 **402 E. 56th Street -- Tacoma, WA** 

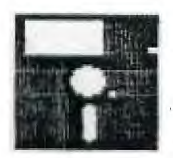

#### **THE CARE. AND FEEDING OF DISK DRIVES**  By JMS

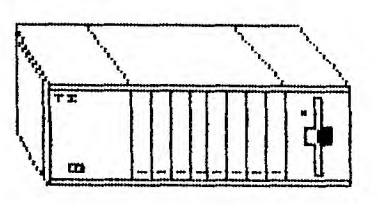

Listed below are a few facts and common sense items regarding disks and disk drives. Some you may have thought of yourself, some you may have learned the hard way, and some may be brand new to you.

A. If you don't have a disk in your disk drive, don't close the disk door or latch. This can cause the read heads (if double-sided drive) to possibly chip, which in turn could cause your favorite disk to be eaten or scratched or destroyed). The same is true of scratched or destroyed). The same is true of<br>single-sided-drives. The felt-pad that rests against the drive head can scratch the head leading to possible diskette damage. When not in use, leave the drive door open. However, if you are transporting the system, be sure to insert an old diskette or the original cardboard insert shipped with the disk drive and close the door. This will reduce the likelyhood of damage to the heads.

B. Be careful when inserting the diskette into the drive. Be certain the disk is fully inserted. Attempting to close the door with the disk partially inserted can mash the disk, causing loss of data or errors in reading. Diskettes with the hub rings can<br>help center the disk properly as the door is help center the disk properly as the door is closed.Neverforce the door closed. Something is wrong (you never had to force it before, did you?). Not only can forcing the door closed damage the diskette, it can also break the disk drive.

C. The quality of diskette is determined by many factors, but one of the most important is the size of the motel oxide chips on the diskette coating. The finer these chips, the greater sensitivity, the lower the "noise" level, and the smoother the surface (less head wear). Other important factors to consider are the binder material (the stuff that holds the metal oxide coating to the diskette), the quality of the lining material in the jacket, and the evenness of the lubricating coating (again, less head wear). High quality diskette does not necessarily mean high price. There are many mail order outlets selling quality diskettes for 507. or so less than name brand prices. However, avoid "cheap" diskettes. I won't mention any brand names, but if you don't know anything about diskettes, ask others what they have used and which types have proved to be high quality but still good buys.

D. Of course, you know that diskettes and magnets don't mix, but have you considered the many sources of magnetic fields that exist around your computer area? Some of the overlooked sources of magnetic fields include the telephone,calculators, the TV or monitor, even the vacuum cleaner (all high current motors have a

strong magnetic field). Don't forget all the magnets (obvious and not so obvious) including those cute little magnetic memo holders, your "stick on" CB antenna, scissors, or any steel tools, screwdrivers, pliers, etc. (You'll be surprised how many of your hand tools have become magnetized.)

E. If you have been getting garbage or messed up data from time to time for no obvious reason, the culprit could be your monitor (or TV). Some units generate enough RF (radio frequency) interference to disrupt the disk drive logic or the data on the diskette. Does your monitor sit on top of your PEB? (Mine used too, but I. moved it for a different reason-the PEB power supply tranformer was messing up the color on my monitor.) Want to check for sources of RF interference? You probably have the test gear in your home-a small portable AM radio! Tune the radio to an empty part of the band (no station broadcasting) and run the radio around the computer and monitor. Listen for static and noise. Any place there is loud static or noise is a high source of RF. Take note of these areas. (While you are exploring, place your little hand-held calculator next to the radio and perform some math routines. You'll "hear" the calculator thinking! These signals are too weak to harm your disks, so you don't need to worry.)

F. Another source of garbage is misaligned disk drive heads. Trouble reading the data on a diskette used in more than one disk drive is a symptom of alignment problems. The data is read OK in one, but when moved to another drive, problems occur. You'll have to do additional checking to determine which drive has the problem. If you have a diskette that has a commercial program on it (any "store bought" program) use it to see which drive is not reading correctly. In all likelyhood, that will be the drive with the alignment problem.

Most of what has been said can apply to cassette tapes. In either case, use good judgement and common sense and you'll have very few data problems.

CrePrinted from BAYOU BYTE, B/B6)

#### DISCLAIMER

**THE ARTICLES CONTAINED IN THIS NEWSLETTER DO NOT NECESSARILY REPRESENT THE OPINION OF THE GROUP, EDITOR, OR ANY PERSON OTHER THAN THE AUTHORS. THE TACOMA 99ERS USERS GROUP CANNOT ASSUME LIABILITY FOR ERRORS OR OMISSIONS IN ARTICLES, PROGRAMS OR ADVERTISEMENTS.** 

PERMISSION IS GRANTED TO COPY ARTICLES, PROVIDED THAT THE SOURCE OR SOURCES BE **DISCLOSED AND PROPER CREDIT GIVEN TO THE AUTHORS.** 

#### **TIPS FROM THE TIGERCUB**

**#38** 

**Copyright 1986** 

**TIGERCUB SOFTWARE 156 Collingwood Ave. Columbus, OH 43213** 

**Distributed by Tigercub Software to TI-99/4A Users Groups for promotional purposes and in exchange for their newsletters. May be reprinted by non-profit users groups, with credit to Tigercub Software.** 

**Over 130 original programs in Basic and Extended Basic, available on casette or disk, only \$3.00 each plus \$1.50 per order for PPM. Entertainment, education, programmer's utilities. Descriptive catalog \$1.00., deductable from your first order.** 

**Tips from The Tigercub, a full disk containing the complete contents of this newsletter Nos. 1 through 14, 50 original programs and files, just \$15 postpaid.** 

**Tips from the Tigercub Vol. 2, another diskfull, complete contents of Nos. 15 through 24, over 60 files and programs, also just \$15 postpaid.** 

# **\*\*\*\*\*\*\*\*\*\*\*\*\*\*\*\*\*\*\*\*\*\*\*\*\*\*\*\*** \* \*

**\* Tips from the Tigercub \* \* Vol. 3 is now ready.**   $\ast$ **\* Another 62 programs,**   $\pmb{\ast}$ **\* routines, tips, tricks. \* \* from Nos. 25 thru 32. \* \* Also \$15 postpaid. Any \* \* two Tips disks \$27 or \* \* all 3 for \$35 postpaid. \***   $\pmb{\ast}$  $\star$ **\*\*\*\*\*\*\*\*\*\*\*\*\*\*\*\*\*\*\*\*\*\*\*\*\*\*\*\* Nuts & Bolts (No. 1), a full** 

**disk of 100 Extended Basic utility subprograms in merge format, ready to merge into your own programs. Plus the Tigercub Menuloader, a tutorial on using subprograms, and 5 pages of documentation with an example of the use** 

**of each subprogram. All for just \$19.95 postpaid.** 

**Nuts & Bolts No. 2, another full disk of 108 utility subprograms in merge format, all new and fully compatible with the last, and with 10 pages of documentation and examples. Also \$19.95 postpaid, or both Nuts Bolts disks for \$37 postpaid.** 

**Tigercub Full Disk Collections, just \$12 postpaid! Each of these contains either 5 or 6 of my regular \$3 catalog programs, and the remaining disk space has been filled with some of the best public domain programs of the same category. I am NOT selling public domain programs - my own programs on these disks are greatly discounted from their usual price, and the public domain is a FREE bonus!** 

**TIGERCUB'S BEST, PROGRAM-TUTOR, PROGRAMMER'S UTILI-TIES, BRAIN GAMES, BRAIN TEASERS, BRAIN BUSTERS!, MANEUVERING GAMES, ACTION REFLEX AND CONCENTRATION, TWO-PLAYER GAMES, KID'S GAMES, MORE GAMES, WORD GAMES, ELEMENTARY MATH, MID-DLE/HIGH SCHOOL MATH, VOCAB-ULARY AND READING, MUSICAL EDUCATION, KALEIDOSCOPES AND DISPLAYS** 

**For descriptions of these send a dollar for my catalog!** 

**I have discovered a rare bug in the 28-Column Converter, published in Tips #18, which will cause an I/O 25 ERROR if the very last line of the program being converted happens to have exactly 80 characters. You can fix it by adding a line - 215 IF EOF(1)=1 THEN 260** 

**There is also a rare bug in the SIDEWAYS subroutine on my Nuts & Bolts #2 disk, which prevents turning some redefined character sets sideways. If you are one of those who BOUGHT that disk from me, you can fix it by** 

**changing the L=LEN(B\$) in line 21639 to L=64.** 

**I was in too much of a hurry to go fishing when I put the last couple of Tips together. In the Gordian Knot in Tips #35, I left out some essential instructions. Please add - 131 DISPLAY AT(11,1):" When you cross your track,":"pres s 0 to go over, U to go":"un der, C to go across."** 

**To make that fit, you will have to change the DISPLAY AT in line 130 to (8,1), in line 140 to (15,1) and in line 150 to (20,1), also the ACCEPT At in 160 to (20,11). And this change will prevent a lockup when you reach a border - 200 D=D-1 :: IF ABS(D-D2)=2 OR R+(D=1)=0 OR R-(D=3)=25 0 R C+(D=4)=2 OR C-(D=2)=31 TH EN 180 :: GOSUB 510 :: IF EX** 

**I wrote the dulcimer music in Tips #36 in Basic, but I forgot to test it in Basic. It actually runs much better in Extended Basic, but will run fairly well in Basic if you delete the delays in lines 280 and 300.** 

**>D2 THEN GOSUB 450** 

**If you liked the ESCHER ART in Tips #37, these modifications will improve it considerably - 110 DISPLAY AT(12,1):"Press :" Q for new pattern":" B to change background":" F to change foreground":" R to reverse colors": : :"Any ke y to start" 280 A=INT(6\*RND+3):: H=INT(2 4/A):: RX=24-H\*A HC=INT(2 8/A):: CX=28-HC\*A :: W=ABS(H C/2=INT(HC/2))-(RX>0):: DIM M(8,8):: FOR P=1 TO A 330 IF K<>66 THEN 346 340 BC=BC+1+(BC=16)\*15 :: IF BC=F THEN 340 ELSE 347 346 IF K<>70 THEN 360 :: F=F 1+(F=16)\*15 IF F=BC THEN 346 347 FOR S=7 TO 14 :: CALL CO LOR(S,F,BC):: NEXT S GOTO 310** 

**350 ' \*\*DELETED LINE \*\* 360 IF K<>ASC("R")THEN 310 : : T=F F=BC BC=T :: GOT 0 347 600 GOSUB 900 :: FOR T=1 TO A :: DISPLAY AT(R-1+T,C):M\$( V,T):: NEXT T :: NEXT C 601 IF** CX>0 **THEN AA=A GOS UB 800 605 GOSUB 1000 :: NEXT R 606 IF RX=0 THEN 610 607 GOSUB 1000 :: FOR C=1 TO A\*HC STEP A :: GOSUB 900 :: FOR T=1 TO RX :: DISPLAY AT (R-1+T,C):M\$(V,T):: NEXT T : : NEXT C 608 IF CX>0 THEN AA=RX GO SUB 800 800 GOSUB 900 :: FOR T=1 TO AA :: DISPLAY AT(R-1+T <sup>I</sup> C):SE G\$(M\$(1,T).1,CX)::: NEXT T : : RETURN 900 V=V+14- (V=4)\*4 :: RETURN**  1000 V=V+W :: V=V+(V>4)\*4 :: **RETURN** 

**I had a letter from a teacher who was using the PRK module to keep student grades, and wanted to know how to average them. It can be done, but is so impractical that I wrote this program. While I was at it, I speeded up the loading and saving to cassette greatly by converting the grades to**  an **ASCII string and combinthe student's name and all grades into one record.** 

100 **DIM N\$(50),T(50,20) 110 CALL CLEAR 120 PRINT " TEACHER'S HELPER": : : : 130 REM - by Jim Peterson 140 PRINT "(1)CREATE A FILE? ":"(2)ADD TO FILE?":"(3)LOAD A FILE?":"(4)SAVE A FILE?": "(5)PRINT A FILE?" 150 PRINT "(6)CORRECT A FILE ?":"(7)COMPUTE AVERAGES?":"( 8)QUIT?" 160 CALL KEY(0,K,S) 170 IF (S=0)+(<<49)+(056)TH EN 160 180 ON K-48 GOTO 190,250,610**  ,800,3130,990,1120,1510 **190 X=0 200 INPUT "SUBJECT? ":S\$ 210 GOSUB 1370 220 INPUT "TEST #? ":N** 

**230 GOSUB 1440 240 GOTO 140 250 PRINT :;:"(1)ADD NAMES?" :"(2)ADD GRADES , " 260 CALL KEY(0,K,S) 270 IF (S=0)+(K<49)+(K>50)TH EN 260 280 ON K-48 GOTO 290,310 290 GOSUB 1370 300 GOTO 140 310 INPUT "TEST #? ":Q 320 IF T(1,Q)=0 THEN 350 330 PRINT :;: "TEST #"; STR\$(Q );" ALREADY RECORDED" 340 GOTO 140 350 N=Q 360 GOSUB 1440 370 GOTO 140 380 CALL CLEAR 390 PRINT "OUTPUT TO":"(1)SC REEN?":"(2)PRINTER?" 400 CALL KEY(0,K,S) 410 IF (S=0)+(K(49)+(K>50)TH EN 400 420 IF K=49 THEN 460 430 INPUT "PRINTER DESISNATI ON? ":P\$ 440 OPEN #2:P\$ 450 F@=2 460 PRINT "PRESS ANY KEY TO PAUSE": : 470 PRINT #F@:S\$: : 480 FOR J=1** TO **X 490 PRINT #FQ:"":N\$(J)&" ";T AB(10); 500 FOR K=1 TO HN 510 PRINT #F@:T(J,K); 520 NEXT K 530 CALL KEY(0,K,S) 540 IF** S<>0 **THEN 530 550 NEXT J 560 PRINT #F@ 570 IF F@=0 THEN 140 580 F@=0 590 CLOSE #2 600 GOTO 140 610 PRINT :;:"(1)CASETTE?":" (2)DISK?" 620 CALL KEY(0,K,S) 630 IF** (S=0)+(K<49)+(K>50)TH **EN 620 640 ON K-48 GOTO 650,670 650 OPEN #2:"CS1",INPUT ,FIX ED 660 GOTO 690 670 INPUT "FILENAME? DSK":F\$ 680 OPEN #2:"DSK"&F\$,INPUT 690 INPUT #2:X,HN,S\$ 700 FOR J=1 TO X 710 INPUT #2:K\$ 720 N\$(J)=SEG\$(1<4,1,POS(K\$,C**   $HR$(255),1)-1)$ 

**730 K\$=SEG\$(1(\$,POS(1(3,CHRi,(2 55),1)+1,255) 740 FOR K=1 TO HN 750 T(J,K)=ASC(SEG\$(1<\$,K,1)) -50 760 NEXT K 770 NEXT J 780 CLOSE #2 790 GOTO 140 800 PRINT :;:"(1)CASETTE , ":" (2)DISK?" 810 CALL KEY(0,K,S) 820 IF (S=0)+(K<49)+(K>50)TH EN 810 830 ON K-48 GOTO 840,860 840 OPEN #2:"CS1",OUTPUT,FIX ED 850 GOTO 880 860 INPUT "FILENAME? DSK":F\$ 870 OPEN #2:"DSK"&F\$,OUTPUT 880 PRINT #2:X:HN:S\$ 890 FOR J=1 TO X 900 K\$="" 910 FOR K=1 TO HN 920 K\$=K\$&CHR\$(T(J,K)+50) 930 NEXT K**  940 PRINT #2:N\$(J)&CHR\$(255) **&K\$ 950 K\$="" 960 NEXT J 970 CLOSE #2 980 GOTO 140 990 CALL CLEAR 1000 INPUT "STUDENT'S NAME? ":Q\$ 1010 FOR J=1 TO** <sup>X</sup> **1020 IF N\$(J)=Q\$ THEN 1060 1030 NEXT 1040 PRINT :;:"NAME NOT FOUN**   $D^{\prime\prime}$ : : **1050 GOTO 140 1060 INPUT "CORRECT WHICH TE ST? (0 TO QUIT) ":C 1070 IF C=0 THEN 1110 1080 PRINT :;:N\$(3);"'S TEST #";STRCT(J,C)): : 1090 INPUT "CORRECT TO? ":T( J,C) 1100 GOTO 1060 1110 GOTO 140 1120 CALL CLEAR 1130 PRINT "OUTPUT** TO":"(1)S **CREEN , ":"(2)PRINTER?" 1140 CALL KEY(0,K,S)**  1150 IF (S=0)+(K<49)+(K>50)T **HEN 1140 1160 IF K=49 THEN 1200 1170 INPUT "PRINTER DESIGNAT ION? ":P\$ 1180 OPEN #2:P\$ 1190 F@=2 1200 PRINT #F@:S\$** 

**1210 FOR J=1 TO X 1220 PRINT #F@:N\$(J);" AVERA GE "; 1230 FOR K=1 TO HN 1240 TT=TT+T(J,K) 1250 NEXT K 1260 AV=TT/HN 1270 TAV=TAV+AV 1280 PRINT #F@:AV 1290 TT=0 1300 NEXT J**  1310 PRINT #F@: "CLASS AVERAG **E ";TAVIX 1320 TAV=0 1330 IF F@=0 THEN 1360 1340 F@=0 1350 CLOSE #2 1360 GOTO 140 1370 PRINT :;:"STUDENT'S NAM ES - ":"type END when finish ed": : 1380 X=X+1 1390 M\$="NAME #"&STR\$(X)&" " 1400 INPUT M\$:N\$(X) 1410 IF N\$(X)<>"END" THEN 13 80 1420 X=X-1 1430 RETURN 1440 FOR J=1 TO X 1450 M\$=N\$(J)&"'S GRADE? " 1460 INPUT M\$:T(J,N) 1470 NEXT J 1480 IF N<HN THEN 240 1490 HN=N 1500 RETURN 1510 END** 

**The reason that 50 is added to the value in line 920, before saving, and subtracted again in line 750 after loading, is because of a quirk of the computer that I don't recall seeing in print anywhere. Did you know that INPUT will read a string beginning with ASCII 0, 2, 4, 7, 10, 12, 14, 18, 20, 26, 27, 31, 32, or 44 as a null string (a blank), and will drop these characters at the end of a string? And ASCII 32 will be dropped at the beginning or end of a string. And ASCII 0 within a string, or ASCII 34 anywhere, will crash, while ASCII 44 within a string will lose the rest of the string. I should have known what ASCII 0, 32 (the space), 34 (quotes) and 44 (comma) would do, but why the others?** 

**LINPUT will accept anything, of course, but I wanted to keep this in BASIC for the teachers who are struggling along without the XBasic module or disk drive.** 

**Chick De Marti published** 

**in LA 99ers TOPICS the surprising discovery that PRINT USING and DISPLAY USING can read the IMAGE format from a variable, array or string! Which led me to some fooling around - 100 !PRINT USING DEMO by Jim Peterson, based on a discov ery by Chick De Marti 110 CALL CLEAR :: RANDOMIZE :: CALL. SCREEN(5):: FOR S=2 TO 14 :: CALL COLOR(S,S,S):: NEXT S 120 N=INT(13\*RND+1):: C\$=CHR \$(8\*N+32-(N=4)\*11) 130 FOR J=N TO 12 :: A\$=RPT\$ (" ",J)&"#"&RPT\$(" ",26-J\*2) &"#" :: PRINT USING A\$:C\$,C\$ :: NEXT J 140 FOR J=12 TO N STEP -1 :: A\$=RPT\$(" ",J)&"#"&RPT\$(" " ,26-J\*2)&"\*" :: PRINT USING A\$:C\$,C\$ :: NEXT J SOTO 1 20** 

**Here is one last Tigercub challenge. What is the longest possible one-liner? And what is the longest possible one-liner that actually does something?** 

**MEMORY FULL** 

**Jim Peterson** 

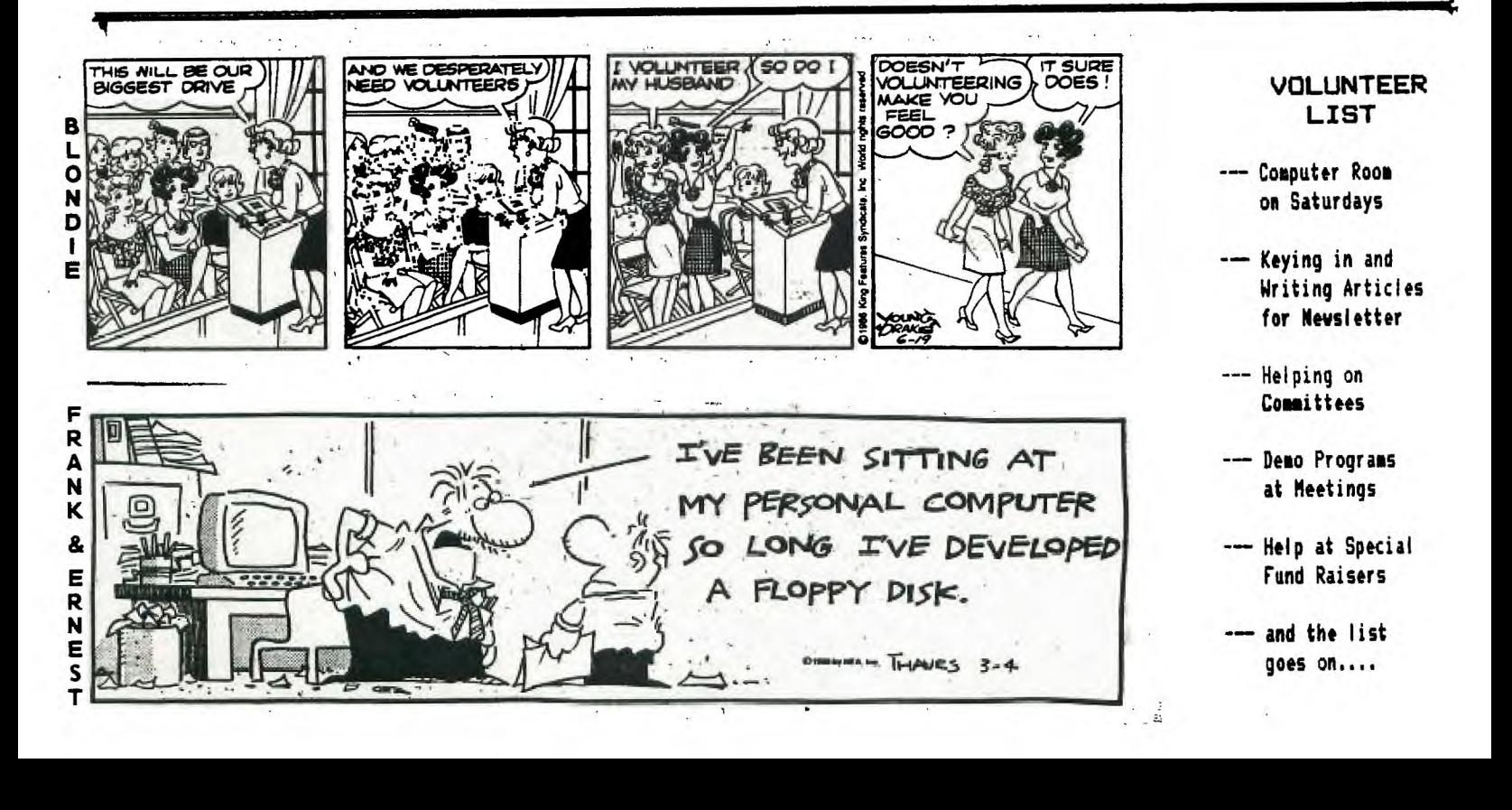

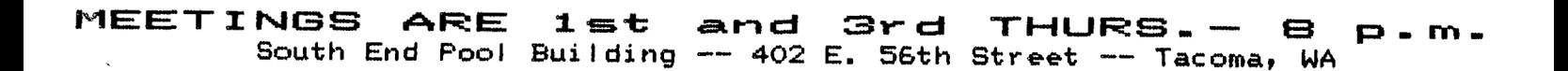

See Our Treasurer RON PREWITT

 $\begin{array}{cccccccccc} \cdots & \cdots & \cdots & \cdots & \cdots & \cdots \end{array}$ 

\$20.00 ...........FAMILY

\$15.00 ....... INDIVIDUAL

DUES ARE DUE

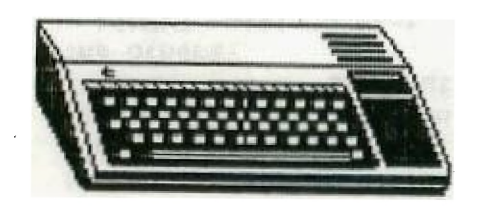

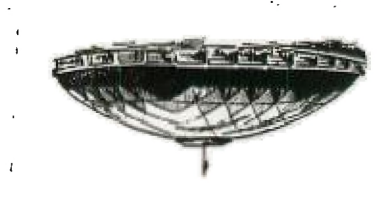

Tacoma, WA 98442 **B.O. BOX 42383** naeks ekonb SABEE AMOOAT

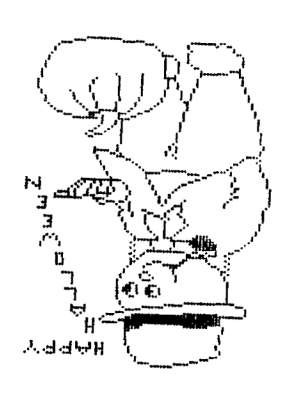